# MYOB IMS Payroll Vizual Personnel Data Export

September 2019

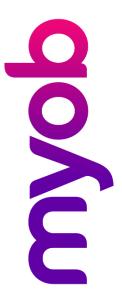

### **Contents**

| lr | ntroduction                                       | 1 |
|----|---------------------------------------------------|---|
| Fi | ile Format                                        | 1 |
|    | String Fields                                     | 1 |
|    | Numeric Fields (Integer & Floating Point Decimal) | 1 |
|    | Date Fields                                       | 1 |
|    | Titled Columns                                    | 2 |
| E: | xport Options                                     | 2 |
| E: | xport File Columns                                | 3 |

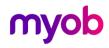

#### Introduction

The Vizual Personnel Data Export utility is found in MYOB IMS Payroll Partner at Tools menu > Files Export. Access to this option is restricted if User Security is enabled and the user does not have access to the Payroll Processing section of the program.

#### File Format

The Vizual Personnel Data Export generates a .txt file named "Personnel.txt". In a Cloud environment, the destination of this file can be nominated; otherwise it will be generated in the associated Payroll Company folder. The fields are comma delimited.

#### String Fields

String (alphanumeric text) field values are delimited by double-quotes (speech-marks), e.g.

"Accounting Department" or "Oughten, Peter James" or "Manager"

#### Numeric Fields (Integer & Floating Point Decimal)

Numeric (integer and decimal) field values do not contain any formatting characters other than a leading sign (-) when applicable, and for decimal numbers a decimal point (.) e.g.

Decimal values greater than zero (0) but less than one (1) contain a leading zero before the decimal point e.g.

0.15

Decimal values less than zero (0) but greater than negative one (-1) contain a leading zero before the decimal point e.g.

-0.15

Numeric values are not enclosed in double-quotes.

#### **Date Fields**

Date fields appear in the data file in the format "dd/mm/ccyy" by default. Date values are not enclosed in double-quotes.

When using this export in conjunction with the People Inc HR package, the option **People Inc Interface format?** should be selected (see page 2). This will have the effect of formatting all dates within the export file in "ccyy-mm-dd" format.

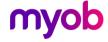

#### **Titled Columns**

A Column Header record is included, is the first record in the file and lists the names of the fields for which data is being supplied. The order and number of fields contained in each data record match the order, number and data types of the fields specified in the Column Header record.

### **Export Options**

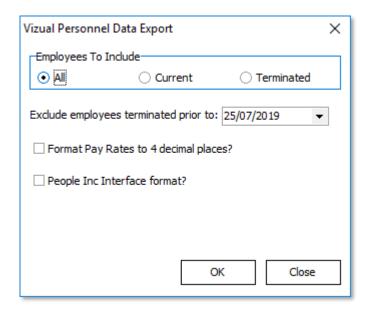

**Employees to Include:** Select whether to include All employees, Current (non-terminated) employees or Terminated employees only.

**Exclude employees terminated prior to date:** This option can be used with the 'All' and "Terminated" option above to filter out terminated employees with a termination date prior to the date entered.

**Format Pay Rates to 4 decimal places?** Select whether employee hourly pay rates, where applicable, are to be in 2 or 4 decimal place format.

**People Inc Interface format?** Select this option if using the export in conjunction with the People Inc HR software package. Dates will be reformatted in "ccyy-mm-dd" format.

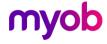

## **Export File Columns**

| Column Heading  | IMS Payroll Partner Data                                                |
|-----------------|-------------------------------------------------------------------------|
| EmpNo           | User allocated Employee Identifier (if present)                         |
| Surname         | Surname                                                                 |
| FirstNames      | Christian Names                                                         |
| PostalAddress1  | Postal Address Line 1                                                   |
| PostalAddress2  | Postal Address Line 2                                                   |
| PostalAddress3  | Postal Address Line 3                                                   |
| PostalAddress4  | Postal Address Line 4                                                   |
| HomePhone       | Home Phone Number                                                       |
| HomePhone2      | Second Phone Number                                                     |
| Gender          | Male / Female                                                           |
| Occupation      | Occupation                                                              |
| Paypoint        | Pay Point as assigned                                                   |
| CostCode        | Home Cost Code (if Costings activated)                                  |
| StartDate       | Date employment started – dd/mm/ccyy or ccyy-mm-dd                      |
| FinishDate      | Date employment terminated – dd/mm/ccyy or ccyy-mm-dd                   |
| BirthDate       | Date of Birth – dd/mm/ccyy or ccyy-mm-dd                                |
| IRDNumber       | Inland Revenue Number                                                   |
| TaxCode         | Inland Revenue Tax Code                                                 |
| PayFrequency    | Pay Frequency – Weekly, Fortnightly, Monthly, Half Monthly, Four Weekly |
| EmployeeType    | Salary / Wage                                                           |
| Salary          | Salary per pay period (if applicable)                                   |
| HourlyRate1     | Hourly Rate – 2 or 4 decimal points as selected                         |
| HourlyRate2     | Hourly Rate – 2 or 4 decimal points as selected                         |
| HourlyRate3     | Hourly Rate – 2 or 4 decimal points as selected                         |
| HourlyRate4     | Hourly Rate – 2 or 4 decimal points as selected                         |
| HourlyRate5     | Hourly Rate – 2 or 4 decimal points as selected                         |
| PaymentMethod   | Direct Credit – Cash - Cheque                                           |
| AnnualLeaveType | Full Time (Set Hours) – Part Time (variable hours) - Casual             |

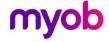

| Annual Leaveln Annual Leave units in Hours or Days  Special Loaveln Sick Leave units in Hours or Days  Lieu Leaveln Alternative Leave in Hours Or Days  ALFullYrsEntitlement Annual Leave Full Year Entitlement Units  AL%ofCross Annual Leave Pull Year Entitlement Units  ALMofCross Annual Leave Next Entitlement Units  ALDueDate Annual Leave Next Entitlement Units  ALDueDate Annual Leave Anniversary Date – dd/mm/ccyy or ccyy-mm-dd  ALOutstanding Annual Leave Outstanding Units  ALLastYrRate Obsolete  ALPrevYrRate Obsolete  ALFrevYrRate Annual Leave related Gross Earnings since last Anniversary  ALHours Annual Leave ordinary hours worked since last anniversary  ALAccruedThisYear Annual Leave units accrued since last anniversary  ALPaidinAdvanceQty Annual Leave units paid in advance of entitlement  ALPaidinAdvance\$ Annual Leave amount paid in advance of entitlement  ALBalance Annual units Balance — Outstanding + Accrued — Paid in Advance  ALAccruedToDate Date Annual Leave units accrued to  SLFullCycleEntitlement Sick Leave Full cycle entitlement  SLMths Sick Leave Cycle in Months  SLNextEntitlement Sick Leave next entitlement units  SLMax Sick Leave next entitlement units  SLNext Sick Leave Anniversary Date — dd/mm/ccyy or ccyy-mm-dd  SLPuGross Sick Leave next entitlement units  SLNear Sick Leave Institute of Gross  SLBalance Sick Leave Institute of Gross  SLBalance Sick Leave Institute of Gross  SLBalance Sick Leave Institute of Gross  SLBalance Email Address  Email Payslip Email Payslip — Yes / No  GSCM Government Salary Calculation Method — Yes / No  HoursPerDay Standard Hours worked per Day  HoursPerPeriod Standard Hours worked per Pay Frequency | Column Heading         | IMS Payroll Partner Data                                       |
|----------------------------------------------------------------------------------------------------|------------------------|----------------------------------------------------------------|
| LieuLeaveln Alternative Leave in Hours Or Days  ALFullYrsEntitlement Annual Leave Full Year Entitlement Units  AL%ofGross Annual Leave Percentage of Gross  ALNextEntitlement Annual Leave Next Entitlement Units  ALDueDate Annual Leave Anniversary Date – dd/mm/ccyy or ccyy-mm-dd  ALOutstanding Annual Leave Outstanding Units  ALLastYrRate Obsolete  ALPrevYrRate Obsolete  ALPrevYrRate Annual Leave related Gross Earnings since last Anniversary  ALHours Annual Leave ordinary hours worked since last anniversary  ALAccruedThisYear Annual Leave units accrued since last anniversary  ALPaidInAdvanceOty Annual Leave units paid in advance of entitlement  ALPaidInAdvanceS Annual Leave amount paid in advance of entitlement  ALBalance Annual units Balance – Outstanding + Accrued – Paid in Advance  ALAccruedToDate Date Annual Leave units accrued to  SLFuilCycleEntitlement Sick Leave Full cycle entitlement  SLMths Sick Leave Cycle in Months  SLNextEntitlement Sick Leave next entitlement units  SLMax Sick leave maximum units to accrue  SLPwGross Sick Leave Anniversary Date – dd/mm/ccyy or ccyy-mm-dd  SLPwGross Sick Leave units balance  LLOutstanding Alternative Holiday Units Balance  EmailPayslip Email Payslip – Yes / No  GSCM Government Salary Calculation Method – Yes / No  HoursPerDay Standard Hours worked per Day                                                                                                    | AnnualLeaveln          | Annual Leave units in Hours or Days                            |
| ALFullYrsEntitlement Annual Leave Full Year Entitlement Units  AL960Gross Annual Leave percentage of Gross  ALNextEntitlement Annual Leave Next Entitlement Units  ALDueDate Annual Leave Anniversary Date – dd/mm/ccyy or ccyy-mm·dd  ALOutstanding Annual Leave Outstanding Units  ALLastYrRate Obsolete  ALPrevYrRate Obsolete  ALGrossEarnings Annual Leave related Gross Earnings since last Anniversary  ALHours Annual Leave ordinary hours worked since last anniversary  ALAccruedThisYear Annual Leave units accrued since last anniversary  ALPaidInAdvanceQty Annual Leave units paid in advance of entitlement  ALPaidInAdvance\$ Annual Leave amount paid in advance of entitlement  ALBalance Annual units Balance – Outstanding + Accrued – Paid in Advance  ALAccruedToDate Date Annual Leave units accrued to  SLFullCycleEntitlement Sick Leave Full cycle entitlement  SLMths Sick Leave Cycle in Months  SLNextEntitlement Sick Leave next entitlement units  SLMax Sick Leave Anniversary Date – dd/mm/ccyy or ccyy-mm-dd  SL%Gross Sick Leave Anniversary Date – dd/mm/ccyy or ccyy-mm-dd  SL%Gross Sick Leave units balance  LLOutstanding Alternative Holiday Units Balance  Email Address Email Address  Email Payslip Email Payslip – Yes / No  GSCM Government Salary Calculation Method – Yes / No  HoursPerDay Standard Hours worked per Day                                                                                                    | SpecialLeaveIn         | Sick Leave units in Hours or Days                              |
| AL%ofGross Annual Leave percentage of Gross ALNextEntitlement Annual Leave Next Entitlement Units ALDueDate Annual Leave Anniversary Date – dd/mm/ccyy or ccyy-mm-dd ALOutstanding Annual Leave Outstanding Units ALLastYrRate Obsolete ALPrevYrRate Obsolete ALGrossEarnings Annual Leave related Gross Earnings since last Anniversary ALHours Annual Leave ordinary hours worked since last anniversary ALHours Annual Leave units accrued since last anniversary ALPaidInAdvanceQty Annual Leave units paid in advance of entitlement ALPaidInAdvance\$ Annual Leave amount paid in advance of entitlement ALBalance Annual units Balance – Outstanding + Accrued – Paid in Advance ALAccruedToDate Date Annual Leave units accrued to SLFullCycleEntitlement Sick Leave Full cycle entitlement SLMths Sick Leave Cycle in Months SLNextEntitlement Sick Leave next entitlement units SLMax Sick leave maximum units to accrue SLDueDate Sick Leave Anniversary Date – dd/mm/ccyy or ccyy-mm-dd SL%Gross Sick Leave percentage of gross SLBalance Sick Leave units balance LLOutstanding Alternative Holiday Units Balance Email Address Email Address Email Payslip Email Payslip – Yes / No GSCM Government Salary Calculation Method – Yes / No HoursPerDay Standard Hours worked per Day                                                                                                    | LieuLeaveln            | Alternative Leave in Hours Or Days                             |
| ALNextEntitlement Annual Leave Next Entitlement Units ALDueDate Annual Leave Anniversary Date – dd/mm/ccyy or ccyy-mm-dd ALOutstanding Annual Leave Outstanding Units ALLastYrRate Obsolete ALPrevYrRate Obsolete ALGrossEarnings Annual Leave related Gross Earnings since last Anniversary ALHours Annual Leave ordinary hours worked since last anniversary ALAccruedThisYear Annual Leave units accrued since last anniversary ALPaidInAdvanceQty Annual Leave units paid in advance of entitlement ALPaidInAdvance\$ Annual Leave amount paid in advance of entitlement ALBalance Annual units Balance – Outstanding + Accrued – Paid in Advance ALAccruedToDate Date Annual Leave units accrued to SLFullCycleEntitlement Sick Leave Full cycle entitlement SLMths Sick Leave Cycle in Months SLNextEntitlement Sick Leave next entitlement units SLMax Sick leave maximum units to accrue SLDueDate Sick Leave Anniversary Date – dd/mm/ccyy or ccyy-mm-dd SL96Gross Sick Leave Anniversary Date – dd/mm/ccyy or ccyy-mm-dd SL96Gross Sick Leave units balance LLOutstanding Alternative Holiday Units Balance EmailAddress Email Payslip Email Payslip Email Payslip Fmail Payslip – Yes / No GSCM Government Salary Calculation Method – Yes / No HoursPerDay Standard Hours worked per Day                                                                                                    | ALFullYrsEntitlement   | Annual Leave Full Year Entitlement Units                       |
| ALDueDate Annual Leave Anniversary Date — dd/mm/ccyy or ccyy-mm-dd ALOutstanding Annual Leave Outstanding Units ALLastYrRate Obsolete ALPrevYrRate Obsolete ALGrossEarnings Annual Leave related Gross Earnings since last Anniversary ALHours Annual Leave ordinary hours worked since last anniversary ALAccruedThisYear Annual Leave units accrued since last anniversary ALPaidInAdvanceQty Annual Leave units paid in advance of entitlement ALPaidInAdvance\$ Annual Leave amount paid in advance of entitlement ALBalance Annual units Balance — Outstanding + Accrued — Paid in Advance ALAccruedToDate Date Annual Leave units accrued to SLFullCycleEntitlement Sick Leave Full cycle entitlement SLMths Sick Leave Cycle in Months SLNextEntitlement Sick Leave next entitlement units SLMax Sick leave maximum units to accrue SLDueDate Sick Leave Anniversary Date — dd/mm/ccyy or ccyy-mm-dd SL9%Gross Sick Leave units balance LLOutstanding Alternative Holiday Units Balance EmailAddress Email Address Email Payslip Email Payslip — Yes / No GSCM Government Salary Calculation Method — Yes / No HoursPerDay Standard Hours worked per Day                                                                                                    | AL%ofGross             | Annual Leave percentage of Gross                               |
| ALOutstanding Annual Leave Outstanding Units  ALLastYrRate Obsolete  ALPrevYrRate Obsolete  ALGrossEarnings Annual Leave related Gross Earnings since last Anniversary  ALHours Annual Leave ordinary hours worked since last anniversary  ALAccruedThisYear Annual Leave units accrued since last anniversary  ALPaidInAdvanceQty Annual Leave units paid in advance of entitlement  ALPaidInAdvance\$ Annual Leave units paid in advance of entitlement  ALBalance Annual units Balance – Outstanding + Accrued – Paid in Advance  ALAccruedToDate Date Annual Leave units accrued to  SLFullCycleEntitlement Sick Leave Full cycle entitlement  SLMths Sick Leave Cycle in Months  SLNextEntitlement Sick Leave next entitlement units  SLMax Sick leave maximum units to accrue  SLDueDate Sick Leave Anniversary Date – dd/mm/ccyy or ccyy-mm-dd  SL%Gross Sick Leave percentage of gross  SLBalance Sick Leave units balance  LLOutstanding Alternative Holiday Units Balance  Email Address Email Address  Email Payslip Email Payslip – Yes / No  GSCM Government Salary Calculation Method – Yes / No  HoursPerDay Standard Hours worked per Day                                                                                                    | ALNextEntitlement      | Annual Leave Next Entitlement Units                            |
| ALLastYrRate Obsolete  ALPrevYrRate Obsolete  ALGrossEarnings Annual Leave related Gross Earnings since last Anniversary  ALHours Annual Leave ordinary hours worked since last anniversary  ALAccruedThisYear Annual Leave units accrued since last anniversary  ALPaidInAdvanceQty Annual Leave units paid in advance of entitlement  ALPaidInAdvance\$ Annual Leave units paid in advance of entitlement  ALBalance Annual units Balance – Outstanding + Accrued – Paid in Advance  ALAccruedToDate Date Annual Leave units accrued to  SLFullCycleEntitlement Sick Leave Full cycle entitlement  SLMths Sick Leave Cycle in Months  SLNextEntitlement Sick Leave next entitlement units  SLMax Sick leave maximum units to accrue  SLDueDate Sick Leave Anniversary Date – dd/mm/ccyy or ccyy-mm-dd  SL%Gross Sick Leave percentage of gross  SLBalance Sick Leave units balance  LLOutstanding Alternative Holiday Units Balance  EmailAddress Email Address  Email Payslip Email Payslip – Yes / No  GSCM Government Salary Calculation Method – Yes / No  HoursPerDay Standard Hours worked per Day                                                                                                    | ALDueDate              | Annual Leave Anniversary Date – dd/mm/ccyy or ccyy-mm-dd       |
| ALPrevYrRate Obsolete  ALGrossEarnings Annual Leave related Gross Earnings since last Anniversary  ALHours Annual Leave ordinary hours worked since last anniversary  ALAccruedThisYear Annual Leave units accrued since last anniversary  ALPaidInAdvanceQty Annual Leave units paid in advance of entitlement  ALPaidInAdvance\$ Annual Leave amount paid in advance of entitlement  ALBalance Annual units Balance – Outstanding + Accrued – Paid in Advance  ALAccruedToDate Date Annual Leave units accrued to  SLFullCycleEntitlement Sick Leave Full cycle entitlement  SLMths Sick Leave Cycle in Months  SLNextEntitlement Sick Leave next entitlement units  SLMax Sick leave maximum units to accrue  SLDueDate Sick Leave Anniversary Date – dd/mm/ccyy or ccyy-mm-dd  SL%Gross Sick Leave percentage of gross  SLBalance Sick Leave units balance  LLOutstanding Alternative Holiday Units Balance  EmailAddress Email Address  Email Payslip = Yes / No  GSCM Government Salary Calculation Method – Yes / No  HoursPerDay Standard Hours worked per Day                                                                                                    | ALOutstanding          | Annual Leave Outstanding Units                                 |
| ALGrossEarnings Annual Leave related Gross Earnings since last Anniversary  ALHours Annual Leave ordinary hours worked since last anniversary  ALAccruedThisYear Annual Leave units accrued since last anniversary  ALPaidInAdvanceQty Annual Leave units paid in advance of entitlement  ALPaidInAdvance\$ Annual Leave amount paid in advance of entitlement  ALBalance Annual units Balance – Outstanding + Accrued – Paid in Advance  ALAccruedToDate Date Annual Leave units accrued to  SLFullCycleEntitlement Sick Leave Full cycle entitlement  SLMths Sick Leave Cycle in Months  SLNextEntitlement Sick Leave next entitlement units  SLMax Sick leave maximum units to accrue  SLDueDate Sick Leave Anniversary Date – dd/mm/ccyy or ccyy-mm-dd  SL%Gross Sick Leave percentage of gross  SLBalance Sick Leave units balance  LLOutstanding Alternative Holiday Units Balance  EmailAddress Email Address  Email Payslip — Yes / No  GSCM Government Salary Calculation Method – Yes / No  HoursPerDay Standard Hours worked per Day                                                                                                    | ALLastYrRate           | Obsolete                                                       |
| ALHours Annual Leave ordinary hours worked since last anniversary  ALAccruedThisYear Annual Leave units accrued since last anniversary  ALPaidInAdvanceQty Annual Leave units paid in advance of entitlement  ALPaidInAdvance\$ Annual Leave amount paid in advance of entitlement  ALBalance Annual units Balance — Outstanding + Accrued — Paid in Advance  ALAccruedToDate Date Annual Leave units accrued to  SLFullCycleEntitlement Sick Leave Full cycle entitlement  SLMths Sick Leave Cycle in Months  SLNextEntitlement Sick Leave next entitlement units  SLMax Sick leave maximum units to accrue  SLDueDate Sick Leave Anniversary Date — dd/mm/ccyy or ccyy-mm-dd  SL%Gross Sick Leave percentage of gross  SLBalance Sick Leave units balance  LLOutstanding Alternative Holiday Units Balance  EmailPayslip Email Payslip — Yes / No  GSCM Government Salary Calculation Method — Yes / No  HoursPerDay Standard Hours worked per Day                                                                                                    | ALPrevYrRate           | Obsolete                                                       |
| ALAccruedThisYear Annual Leave units accrued since last anniversary  ALPaidInAdvanceQty Annual Leave units paid in advance of entitlement  ALPaidInAdvance\$ Annual Leave amount paid in advance of entitlement  ALBalance Annual units Balance — Outstanding + Accrued — Paid in Advance  ALAccruedToDate Date Annual Leave units accrued to  SLFullCycleEntitlement Sick Leave Full cycle entitlement  SLMths Sick Leave Cycle in Months  SLNextEntitlement Sick Leave next entitlement units  SLMax Sick leave maximum units to accrue  SLDueDate Sick Leave Anniversary Date — dd/mm/ccyy or ccyy-mm-dd  SL%Gross Sick Leave percentage of gross  SLBalance Sick Leave units balance  LLOutstanding Alternative Holiday Units Balance  EmailAddress Email Address  Email Payslip — Yes / No  GSCM Government Salary Calculation Method — Yes / No  HoursPerDay Standard Hours worked per Day                                                                                                    | ALGrossEarnings        | Annual Leave related Gross Earnings since last Anniversary     |
| ALPaidInAdvanceQty Annual Leave units paid in advance of entitlement  ALPaidInAdvance\$ Annual Leave amount paid in advance of entitlement  ALBalance Annual units Balance – Outstanding + Accrued – Paid in Advance  ALAccruedToDate Date Annual Leave units accrued to  SLFullCycleEntitlement Sick Leave Full cycle entitlement  SLMths Sick Leave Cycle in Months  SLNextEntitlement Sick Leave next entitlement units  SLMax Sick leave maximum units to accrue  SLDueDate Sick Leave Anniversary Date – dd/mm/ccyy or ccyy-mm-dd  SL%Gross Sick Leave percentage of gross  SLBalance Sick Leave units balance  LLOutstanding Alternative Holiday Units Balance  EmailAddress Email Address  Email Payslip Email Payslip – Yes / No  GSCM Government Salary Calculation Method – Yes / No  HoursPerDay Standard Hours worked per Day                                                                                                    | ALHours                | Annual Leave ordinary hours worked since last anniversary      |
| ALPaidInAdvance\$ Annual Leave amount paid in advance of entitlement  ALBalance Annual units Balance — Outstanding + Accrued — Paid in Advance  ALAccruedToDate Date Annual Leave units accrued to  SLFullCycleEntitlement Sick Leave Full cycle entitlement  SLMths Sick Leave Cycle in Months  SLNextEntitlement Sick Leave next entitlement units  SLMax Sick leave maximum units to accrue  SLDueDate Sick Leave Anniversary Date — dd/mm/ccyy or ccyy-mm-dd  SL%Gross Sick Leave percentage of gross  SLBalance Sick Leave units balance  LLOutstanding Alternative Holiday Units Balance  EmailAddress Email Address  Email Payslip — Yes / No  GSCM Government Salary Calculation Method — Yes / No  HoursPerDay Standard Hours worked per Day                                                                                                    | ALAccruedThisYear      | Annual Leave units accrued since last anniversary              |
| ALBalance Annual units Balance – Outstanding + Accrued – Paid in Advance  ALAccruedToDate Date Annual Leave units accrued to  SLFullCycleEntitlement Sick Leave Full cycle entitlement  SLMths Sick Leave Cycle in Months  SLNextEntitlement Sick Leave next entitlement units  SLMax Sick leave maximum units to accrue  SLDueDate Sick Leave Anniversary Date – dd/mm/ccyy or ccyy-mm-dd  SL%Gross Sick Leave percentage of gross  SLBalance Sick Leave units balance  LLOutstanding Alternative Holiday Units Balance  EmailAddress Email Address  Email Payslip Email Payslip – Yes / No  GSCM Government Salary Calculation Method – Yes / No  HoursPerDay Standard Hours worked per Day                                                                                                    | ALPaidInAdvanceQty     | Annual Leave units paid in advance of entitlement              |
| ALAccruedToDate Date Annual Leave units accrued to  SLFullCycleEntitlement Sick Leave Full cycle entitlement  SLMths Sick Leave Cycle in Months  SLNextEntitlement Sick Leave next entitlement units  SLMax Sick leave maximum units to accrue  SLDueDate Sick Leave Anniversary Date – dd/mm/ccyy or ccyy-mm-dd  SL%Gross Sick Leave percentage of gross  SLBalance Sick Leave units balance  LLOutstanding Alternative Holiday Units Balance  EmailAddress Email Address  EmailPayslip Email Payslip – Yes / No  GSCM Government Salary Calculation Method – Yes / No  HoursPerDay Standard Hours worked per Day                                                                                                    | ALPaidInAdvance\$      | Annual Leave amount paid in advance of entitlement             |
| SLFullCycleEntitlement Sick Leave Full cycle entitlement  SLMths Sick Leave Cycle in Months  SLNextEntitlement Sick Leave next entitlement units  SLMax Sick leave maximum units to accrue  SLDueDate Sick Leave Anniversary Date – dd/mm/ccyy or ccyy-mm-dd  SL%Gross Sick Leave percentage of gross  SLBalance Sick Leave units balance  LLOutstanding Alternative Holiday Units Balance  EmailAddress Email Address  Email Payslip Email Payslip – Yes / No  GSCM Government Salary Calculation Method – Yes / No  HoursPerDay Standard Hours worked per Day                                                                                                    | ALBalance              | Annual units Balance – Outstanding + Accrued – Paid in Advance |
| SLMths Sick Leave Cycle in Months  SLNextEntitlement Sick Leave next entitlement units  SLMax Sick leave maximum units to accrue  SLDueDate Sick Leave Anniversary Date – dd/mm/ccyy or ccyy-mm-dd  SL%Gross Sick Leave percentage of gross  SLBalance Sick Leave units balance  LLOutstanding Alternative Holiday Units Balance  EmailAddress Email Address  Email Payslip Email Payslip – Yes / No  GSCM Government Salary Calculation Method – Yes / No  HoursPerDay Standard Hours worked per Day                                                                                                    | ALAccruedToDate        | Date Annual Leave units accrued to                             |
| SLNextEntitlement Sick Leave next entitlement units SLMax Sick leave maximum units to accrue SLDueDate Sick Leave Anniversary Date – dd/mm/ccyy or ccyy-mm-dd SL%Gross Sick Leave percentage of gross SLBalance Sick Leave units balance LLOutstanding Alternative Holiday Units Balance EmailAddress Email Address Email Payslip — Yes / No GSCM Government Salary Calculation Method — Yes / No HoursPerDay Standard Hours worked per Day                                                                                                    | SLFullCycleEntitlement | Sick Leave Full cycle entitlement                              |
| SLMax Sick leave maximum units to accrue  SLDueDate Sick Leave Anniversary Date – dd/mm/ccyy or ccyy-mm-dd  SL%Gross Sick Leave percentage of gross  SLBalance Sick Leave units balance  LLOutstanding Alternative Holiday Units Balance  EmailAddress Email Address  Email Payslip Email Payslip – Yes / No  GSCM Government Salary Calculation Method – Yes / No  HoursPerDay Standard Hours worked per Day                                                                                                    | SLMths                 | Sick Leave Cycle in Months                                     |
| SLDueDate Sick Leave Anniversary Date – dd/mm/ccyy or ccyy-mm-dd SL%Gross Sick Leave percentage of gross SLBalance Sick Leave units balance LLOutstanding Alternative Holiday Units Balance EmailAddress Email Address Email Payslip — Yes / No GSCM Government Salary Calculation Method — Yes / No HoursPerDay Standard Hours worked per Day                                                                                                    | SLNextEntitlement      | Sick Leave next entitlement units                              |
| SL%Gross Sick Leave percentage of gross  SLBalance Sick Leave units balance  LLOutstanding Alternative Holiday Units Balance  EmailAddress Email Address  EmailPayslip Email Payslip – Yes / No  GSCM Government Salary Calculation Method – Yes / No  HoursPerDay Standard Hours worked per Day                                                                                                    | SLMax                  | Sick leave maximum units to accrue                             |
| SLBalance Sick Leave units balance  LLOutstanding Alternative Holiday Units Balance  EmailAddress Email Address  EmailPayslip Email Payslip – Yes / No  GSCM Government Salary Calculation Method – Yes / No  HoursPerDay Standard Hours worked per Day                                                                                                    | SLDueDate              | Sick Leave Anniversary Date – dd/mm/ccyy or ccyy-mm-dd         |
| LLOutstanding Alternative Holiday Units Balance  EmailAddress Email Address  EmailPayslip Email Payslip – Yes / No  GSCM Government Salary Calculation Method – Yes / No  HoursPerDay Standard Hours worked per Day                                                                                                    | SL%Gross               | Sick Leave percentage of gross                                 |
| EmailAddress  Email Address  Email Payslip                                                                                                    | SLBalance              | Sick Leave units balance                                       |
| EmailPayslip Email Payslip – Yes / No  GSCM Government Salary Calculation Method – Yes / No  HoursPerDay Standard Hours worked per Day                                                                                                    | LLOutstanding          | Alternative Holiday Units Balance                              |
| GSCM Government Salary Calculation Method – Yes / No HoursPerDay Standard Hours worked per Day                                                                                                    | EmailAddress           | Email Address                                                  |
| HoursPerDay Standard Hours worked per Day                                                                                                    | EmailPayslip           | Email Payslip – Yes / No                                       |
|                                                                                                    | GSCM                   | Government Salary Calculation Method – Yes / No                |
| HoursPerPeriod Standard Hours worked per Pay Frequency                                                                                                    | HoursPerDay            | Standard Hours worked per Day                                  |
|                                                                                                    | HoursPerPeriod         | Standard Hours worked per Pay Frequency                        |

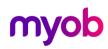

| Column Heading                 | IMS Payroll Partner Data                 |
|--------------------------------|------------------------------------------|
| DateDueBack                    | Date Due Back – dd/mm/ccyy or ccyy-mm-dd |
| BankAccount                    | Direct Credit Bank Account               |
| Apprentice                     | Apprentice – Yes / No                    |
| ApprenticeHours                | Apprentice Hours Worked                  |
| If Service Leave is activated: |                                          |

| AALEntitlementDate  | Additional Annual Leave Entitlement Date              |
|---------------------|-------------------------------------------------------|
| AALEntitlement      | Additional Annual Leave Entitlement                   |
| AALNewPercent       | Additional Annual Leave New % Gross                   |
| ACLStartDate        | Additional Company Leave Start Date                   |
| ACLFullEntitlement  | Additional Company Leave Full Entitlement             |
| ACLNextEntitlement  | Additional Company Leave Next Entitlement             |
| ACLDueDate          | Additional Company Leave Due Date                     |
| ACLAccruedThisYear  | Additional Company Leave Accrued This Year            |
| ACLOutstanding      | Additional Company Leave Outstanding                  |
| ACLPayOnTermination | Additional Company Leave Pay on Termination indicator |
| LongServiceLeaveIn  | Long Service Leave Units                              |
| LSLDueDate1         | Long Service Leave Due Date (1)                       |
| LSLEntitlement1     | Long Service Leave Entitlement (1)                    |
| LSLDueDate2         | Long Service Leave Due Date (2)                       |
| LSLEntitlement2     | Long Service Leave Entitlement (2)                    |
| LSLDueDate3         | Long Service Leave Due Date (3)                       |
| LSLEntitlement3     | Long Service Leave Entitlement (3)                    |
| LSLDueDate4         | Long Service Leave Due Date (4)                       |
| LSLEntitlement4     | Long Service Leave Entitlement (4)                    |
| LSLOutstanding      | Long Service Leave Outstanding                        |
| LSLPayOnTermination | Long Service Leave Pay On Termination indicator       |
|                     |                                                       |

#### If Shift Leave is activated:

| ShiftLeaveln | Shift Leave Units      |
|--------------|------------------------|
| SHLStartDate | Shift Leave Start Date |

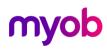

| Column Heading          | IMS Payroll Partner Data                                               |
|-------------------------|------------------------------------------------------------------------|
| SHLFullEntitlement      | Shift Leave Full Entitlement                                           |
| SHLNextEntitlement      | Shift Leave Next Entitlement                                           |
| SHLDueDate              | Shift leave Due Date                                                   |
| SHLAccruedThisYear      | Shift Leave Accrued This Year                                          |
| SHLOutstanding          | Shift Leave Outstanding                                                |
| SHLPayOnTermination     | Shift Leave Pay On Termination                                         |
| SHLCeased               | Shift Leave Ceased indicator                                           |
| ShiftLeaveBalance       | Shift Leave Balance (Accrued + Outstanding)                            |
|                         |                                                                        |
| ACCCU                   | ACC Class unit                                                         |
| STCExpiryDate           | Special Tax Code Expiry Date                                           |
| PAYEOverride            | PAYE Override rate                                                     |
| EMOLOverride            | Extra-emolument Override rate                                          |
| SLRDOverride            | Student Loan Repayment Deduction Override amount                       |
| PPInt_Apprentice        | Special Apprentice Indicator - False / True                            |
| PPInt_GSCM              | Special GSCM Indicator - False / True                                  |
| PPInt_PaymentMethod     | Payment method indicator – Bank / Cheque / Cash                        |
| PPInt_ApplyRelevantRate | Special Apply Relevant Rate indicator - False / True                   |
| KSEntryStatus           | KiwiSaver Entry Status – Opt in – Not Eligible – Auto Enrol - Existing |
| KSOptInDate             | KiwiSaver Opt In Date – dd/mm/ccyy or ccyy-mm-dd                       |
| KSCtribHoliday          | KiwiSaver Contribution Holiday – Yes / No                              |
| KSCtribHolCeaseDate     | KiwiSaver Contribution Holiday Ceased Date – dd/mm/ccyy or ccyy-mm-dd  |
| KSOptOut                | KiwiSaver Opt Out – Yes / No                                           |
| KSOptOutDate            | KiwiSaver Opt Out Date – dd/mm/ccyy or ccyy-mm-dd                      |
| KSOptOutBankAccount     | KiwiSaver Opt Out Bank Account                                         |
| KSOptOutBankAccName     | KiwiSaver Opt Out Bank Account in Name of                              |
| KSSSCWTPriority         | KiwiSaver SSCWT Exempt Priority – KiwiSaver / Compliant Fund           |
| KSEContribution         | KiwiSaver Employee Contribution - Yes / No                             |
| KSEPercentage           | KiwiSaver Employee Contribution Rate                                   |
| KSRContribution         | KiwiSaver Employer Contribution - Yes / No                             |

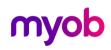

| Column Heading                  | IMS Payroll Partner Data                                         |
|---------------------------------|------------------------------------------------------------------|
|                                 |                                                                  |
| KSRPercentage  KSRInclusiveRate | KiwiSaver Employer Contribution Rate                             |
|                                 | KiwiSaver Employer Rate Contributes to Employee Rate – Yes / No  |
| KSRSSCWTRateCode                | KiwiSaver SSCWT Rate for employers contribution                  |
| KSRGLAccount                    | KiwiSaver Employer Contribution General Ledger Code              |
| KSRCostCentre                   | KiwiSaver Employer Contribution Cost Code                        |
| KSComplyingFund                 | Compliant Fund active – Yes / No                                 |
| KSCFScheme                      | Compliant Fund Scheme                                            |
| KSCFReference                   | Compliant Fund Scheme Reference                                  |
| KSCFEContribution               | Compliant Fund Employee Contribution – Yes / no                  |
| KSCFEPercentage                 | Compliant Fund Employee Contribution Rate                        |
| KSCFRContribution               | Compliant Fund Employer Contribution – Yes / No                  |
| KSCFRPercentage                 | Compliant Fund Employer Contribution Rate                        |
| KSCFRSSCWTRateCode_1            | No Longer in use                                                 |
| KSCFRGLAccount                  | Compliant Fund Employer Contribution General Ledger Code         |
| KSCFRCostCentre                 | Compliant Fund Employer Contribution Cost Code                   |
| KSRCalcMethod                   | Obsolete in v3.10                                                |
| KSRFixedAmount                  | KiwiSaver Employer Fixed Amount Contribution                     |
| KSCFRCalcMethod                 | Obsolete in v3.10                                                |
| KSCFRFixedAmount                | Compliant Fund Employer Fixed Amount Contribution                |
| TimeInLieuIn                    | Time In Lieu Units In (Hours / Days)                             |
| TILPayOnTerm                    | Time In Lieu Pay Balance on Termination indicator                |
| TILBalance                      | Time In Lieu Balance                                             |
| ReviewDate                      | Review Date - dd/mm/ccyy or ccyy-mm-dd                           |
| If Company Superannuation       | on is activated:                                                 |
| SuperScheme                     | Employee Scheme                                                  |
| SuperRef                        | Employee Reference                                               |
| SuperCalcMethod                 | Employer Contribution – Calculation Method (% Earnings or Fixed) |
| SuperPercRate                   | Employer Contribution – Percentage                               |
| SuperFixedRate                  | Employer Contribution – Fixed Amount                             |

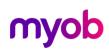

| Column Heading      | IMS Payroll Partner Data                                                                                      |
|---------------------|----------------------------------------------------------------------------------------------------|
| SuperLimit          | Employer Contribution – Limit                                                                                 |
| SuperGLAccount      | Employer Contribution – General Ledger account                                                                |
| SuperCostCentre     | Employer Contribution – Cost Code                                                                             |
| SuperTaxMethod      | Employer Contribution – Tax Free / Tax Inclusive / Tax Exclusive                                              |
| SuperTaxRate        | Employer Contribution – ESCT rate (10.5,17.5,30 or 33%)                                                       |
|                     |                                                                                                    |
| KSRETCGLAccount     | KiwiSaver Employer ETC GL Account                                                                             |
| KSCFRETCGLAccount   | KiwiSaver Compliant Fund Employer ETC GL Account                                                              |
| CECExempt           | Employer exempt from Compulsory Employer Contributions (Yes or No)                                            |
| Contract            | Employee Contract                                                                                             |
| Preferred Name      | Employee Preferred Name                                                                                       |
| TFHolidayGroup      | IMS Online Holiday Group (If IMS Online activated)                                                            |
| PrintPayslip        | Print Payslip - yes / no                                                                                      |
| Contractor          | Contractor - yes / no                                                                                         |
| GSTRegistered       | GST Registered - yes / no                                                                                     |
| ALCashUpEntitlement | Annual Leave - Cash Up Entitlement                                                                            |
| ALCashUpTaken       | Annual Leave - Cash Up which has been Paid Out                                                                |
| ALCashUpBalance     | Annual Leave - Cash Up Balance                                                                                |
| SLRDIncomeType      | Student Loan Repayment Deduction Income type (Primary : Secondary)                                            |
| SLRDCertType        | Student Loan Repayment Deduction Certificate type                                                             |
| SLRDExpiryTaxCode   | Student Loan Repayment Deduction Expiry Tax Code                                                              |
| KiwiSaverAsSalary   | KiwiSaver Employer Contribution Total Remuneration – yes / no                                                 |
| KiwiSaverNetOrGross | KiwiSaver Employer Contribution Total Remuneration – Net / Gross / blank                                      |
| NoOnlinePayslip     | Generate an Online Payslip (if IMS Online activated)                                                          |
| ParentalLeave       | Parental Leave Activated or not                                                                               |
| PLStartDate         | Parental Leave Start Date                                                                                     |
| PLExpectedDate      | Parental Leave Expected Date of Return                                                                        |
| PLFinishDate        | Parental Leave Finished Date (Actual Date Returned)                                                           |
| PLEntitlementDate   | Parental Leave – date on which an Annual Leave anniversary occurred while the employee was on Parental Leave. |

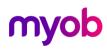

| Column Heading   | IMS Payroll Partner Data                                                                                                    |
|------------------|----------------------------------------------------------------------------------------------------|
| PLOutstanding    | Parental Leave related Outstanding Annual leave units                                                                             |
| PLGrossEarnings  | Parental Leave – gross earnings as at when an Annual Leave anniversary occurred while the employee was on Parental Leave.         |
| PLPaidinAdvance  | Parental Leave – amount paid in advance as at when an Annual Leave anniversary occurred while the employee was on Parental Leave. |
| PLCashUp         | Parental Leave – indicator that the Annual Leave Cash Up units relate to Parental Leave entitlement.                              |
| PayeeReference   | Bank Account Reference                                                                                                    |
| PayeeParticulars | Bank Account Particulars                                                                                                    |
| PayeeCode        | Bank Account Code                                                                                                    |
| DateUpdated      | Date file Generated – dd/mm/ccyy or ccyy-mm-dd<br>This will always be the last field in the record.                               |

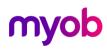